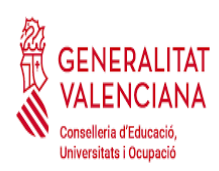

**IES CAMP DE MORVEDRE** 

Avda. Fausto Caruana, S/N 46520 Puerto Sagunto, Valencia

## PROCEDIMIENTOS DE ADMISIÓN Y MATRÍCULA

## **FORMACIÓN PROFESIONAL BÁSICA**

El alumnado interesado en **matricularse por primera vez en un ciclo de Formación Profesional Básica** para el curso 2024/25 deberá seguir este procedimiento. También aquel alumnado que está cursando un ciclo de FPB actualmente pero desean cambiar de centro educativo.

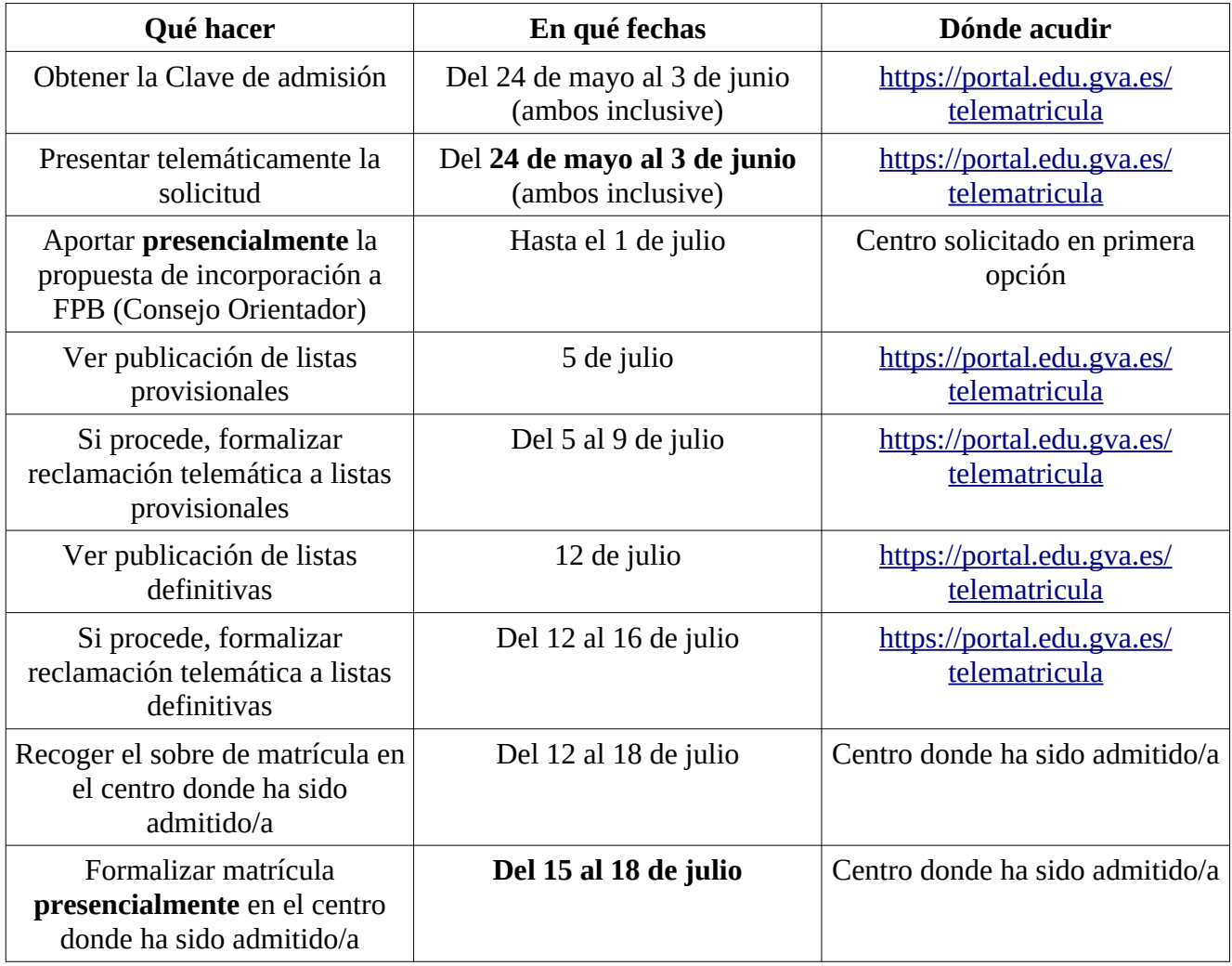

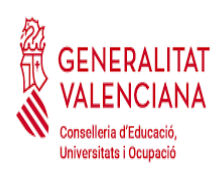

## **FORMACIÓN PROFESIONAL GRADO MEDIO y GRADO SUPERIOR**

El alumnado interesado en **matricularse por primera vez en un ciclo** de Formación Profesional de Grado Medio o de Grado Superior en régimen PRESENCIAL para el curso 2024/25 deberá seguir este procedimiento. También aquellas personas que están cursando actualmente un ciclo formativo pero desean cambiar de centro educativo.

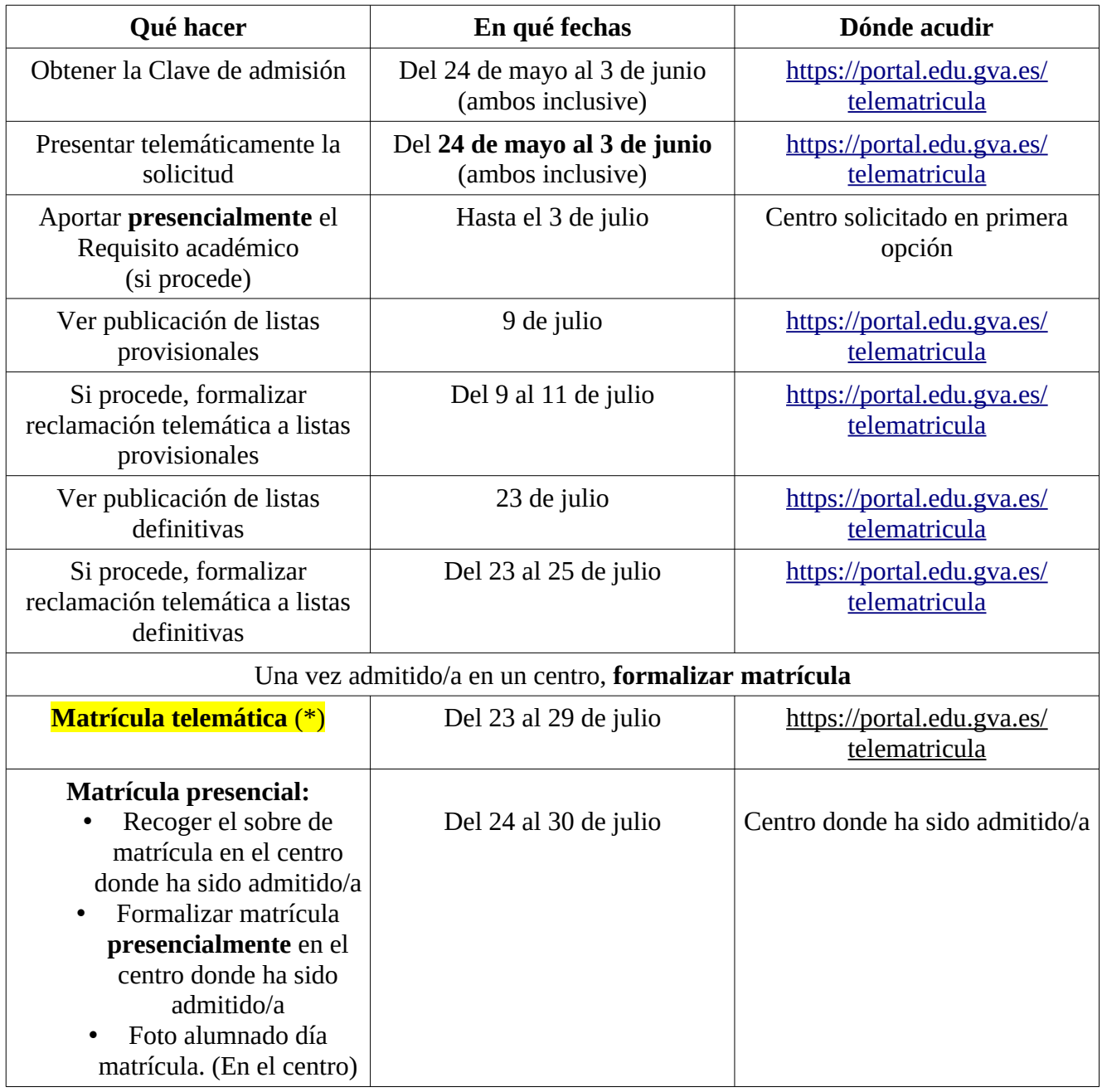

*(\*) La gestión de los pagos obligatorios, no se pueden realizar telemáticamente. Es necesario acudir presencialmente al centro donde ha sido admitido para completar la matrícula. En caso contrario, la matrícula quedará condicionada al pago de los mismos en el inicio del curso escolar.*

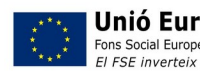

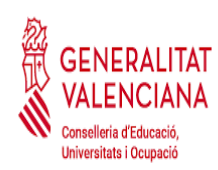

## **FORMACIÓN PROFESIONAL CURSO DE ESPECIALIZACIÓN**

Las personas interesadas en matricularse en un curso de especialización de Formación Profesional para el curso 2024/25 deberán seguir este procedimiento.

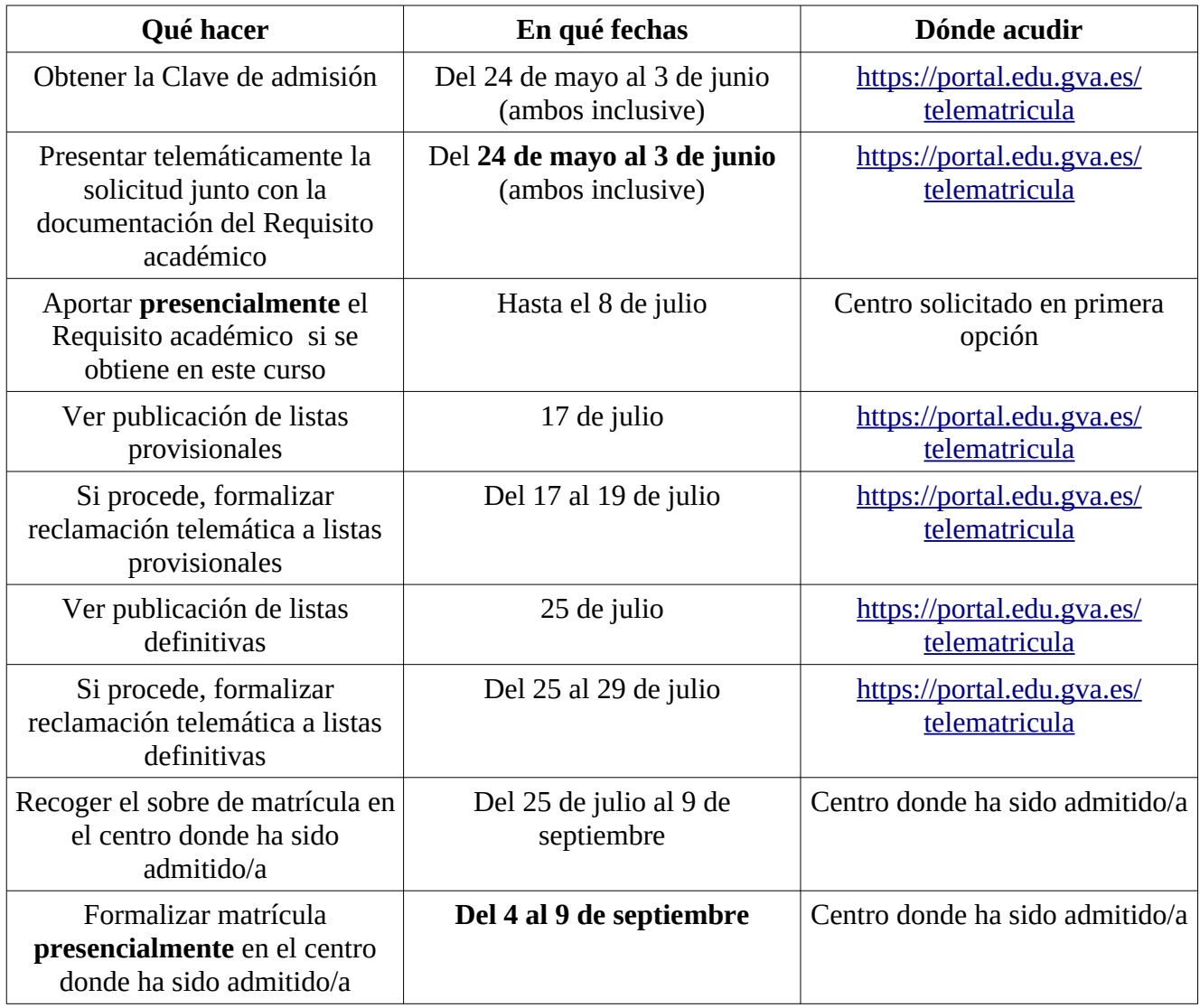

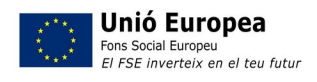